## **Simulación del modelo matemático de proliferación de células resistentes a la quimioterapia usando geogebra**

## **SIMULATION OF THE MATHEMATICAL MODEL OF PROLIFERA-TION OF CHEMOTHERAPY-RESISTANT CELLS USING GEOGEBRA**

Juan de Dios Espinoza<sup>1</sup>.

1 Facultad de Ciencia e Ingeniería en Alimentos y Biotecnología (Universidad Técnica de Ambato, 180103, Ambato, Ecuador, jd.espinoza@uta.edu.ec);

\*Daniel Cabrera: Telf: 0982310700; email: jd.espinoza@uta.edu.ec

Fecha de recepción: 10 de marzo de 2022 Fecha de aceptación: 17 de junio de 2022

#### **Abstract**

In recent years, mathematical models have been proposed that have allowed a more formal approach to biological issues and an in-depth study of complex issues such as cancer, where scientists have joined forces using Mathematics as a strength in research. According to preliminary studies, the resistance of cancer cells to the effect of chemotherapy has been modeled with a first-order Differential Equation with PVI and its simulation has been contrasted with results obtained through experimental data. The GEOGEBRA computational tool allows developing a preliminary analysis of mathematical models based on Differential Equations that can be contrasted with analytical and experimental results and also those obtained in other computational tools such as MATLAB. In GEOGEBRA the particular solutions to the mathematical model of the proliferation of cells resistant to chemotherapy are shown, as well as confirming the effectiveness of the through the directional field that the equation yields and the prediction results that present a tendency to stabilize the proliferation at a saturation level and a pre-established cell doubling time through parameterization in the computer program

**Keywords: Resistant cells, cell proliferation, directional field, first order differential equation.**

# **1. INTRODUCCIÓN**

El modelamiento matemático ha ayudado a simular fenómenos de tipo biológico con buena aproximación y como resultado de la simulación, la predicción de resultados. Las Ecuaciones Diferenciales Ordinarias de Primer Orden se adaptan a problemas de tipo biológico como el crecimiento bacteriano, desarrollo de biomasa y estudio de la persistencia y resistencia de bacterias [1]. Los modelos matemáticos de crecimiento poblacional y logístico funcionan como buenas aproximaciones a fenómenos como el crecimiento de bacterias en medios de cultivo, propagación de enfermedades y proliferación de células en organismos vivos [2].

La elaboración de modelos matemáticos ha sido de gran utilidad en áreas como: Biología, Fisiología, Medicina, Farmacocinética y Epidemiología. En Medicina se han aplicado modelos matemáticos determinísticos y estocásticos, los más usuales son los determinísticos en donde mediante ecuaciones se pueden controlar los factores que están inmersos en el fenómeno [3].

Modelos matemáticos como el de Gompertz pueden ayudar a predecir proliferación de virus y células cancerígenas [4]. La diversidad de enfermedades y sus correspondientes fuentes de proliferación han promovido más estudios y un mayor desarrollo de modelamiento matemático para estudiar la resistencia de bacterias y virus, tal es el caso de modelos que estudian la resistencia de la bacteria Salmonella en interacción con otras como el E.Coli [5].

En la Medicina el modelamiento matemático en combinación con la simulación numérica ha logrado estudiar a profundidad la enfermedad del Cáncer, sus orígenes, propagación y

consecuencias [6]. El Cáncer Gástrico ha sido un punto de análisis usando Matemática, es así que la Oncología Matemática da respuestas a cuestionamientos dirigidos, por ejemplo, a la proliferación de células cancerosas, canibalismo celular y la acción contra restante de las células inmunitarias [7]. El Sistema Inmunológico y su acción de defensa contra el Cáncer se modela mediante sistemas de ecuaciones como los de Kuzetsov y Taylor, en donde se toman en cuenta aspectos complejos como generación de tumores y metástasis [8].

Los tratamientos para controlar el avance del Cáncer también son un tema de estudio para el modelamiento matemático es así que se plantean soluciones para predecir el comportamiento de las células cancerígenas frente a la quimioterapia. El Modelo Logístico de Verhults ha sido de mucha aplicabilidad para estudiar el crecimiento celular tumoral [9].

La proliferación de células que resisten a la acción de la quimioterapia se puede modelar como una Ecuación Diferencial de Primer Orden o llamada también Ecuación Logística de Verhulst con PVI (Problema de Valor Inicial) [10], que bajo ciertas condiciones iniciales puede expresarse como:

$$
\frac{dR}{dt} = \frac{R}{\tau_R} \left( 1 - \frac{R}{k} \right) (1)
$$

En donde R es el índice o número de células que se proliferan en un instante t, k es la constante de saturación es decir el valor límite al que la población celular resistente puede crecer y τ\_R el tiempo de duplicación medido en horas de las células resistentes.

El modelamiento matemático junto con la simulación numérica son poderosos aliados para predecir resultados y analizar condiciones, a esto hay que sumarle el uso de herramientas computacionales que permiten agilitar los cálculos y tener una mejor apreciación de los resultados, es el caso, de MAT-LAB, en donde mediante programación se puede obtener soluciones particulares a las Ecuaciones Diferenciales mediante Métodos Numéricos a problemas biológicos [11]. Por ejemplo, con MATLAB se pueden simular Sistemas de Ecuaciones Diferenciales usadas en Farmacología [12]. Sin embargo, el MATLAB demanda de cursos previos de conocimiento de programación y licencias de manejo en las instituciones involucradas en investigación. Los resultados que arroja MATLAB son fruto de la simulación numérica mediante el uso de Métodos Numéricos como el de Runge-Kutta para resolver Ecuaciones Diferenciales, esto deja a un lado el análisis funcional, matemático y dinámico que podría brindar información valiosa de la verificación de un modelo matemático contrastado con datos experimentales y con datos procesados en otros programas computacionales.

El programa computacional GEOGE-BRA es una alternativa para desarrollar un trabajo de simulación inicial en el que se puede, resolver Ecuaciones Diferenciales de Primer Orden, manejar factores inmersos y se puede usar también su funcionamiento dinámico para poder predecir y validar modelos [13]. Los modelos biológicos como el Logístico de Verhulst se pueden resolver de manera algebraica y gráfica sin necesidad de programación [14].

En carreras como la de Ingeniería en Biotecnología se han involucrado temas relacionados a las Ecuaciones Diferenciales en el pensum de estudios, sus aplicaciones en la ingenie ría se ha convertido el núcleo de la temática tanto para docentes investigadores como estudiantes [15]. Los docentes investigadores relacionados con temas matemáticos encuentran en GEOGE-BRA un punto de inicio para analizar ecuaciones de forma dinámica, aplicar el Cálculo Diferencial e Integral y de esta manera formar un nexo más fuerte entre la carrera y los estudiantes [16].

La base de GEOGEBRA es la Geometría Dinámica, el uso de conceptos geométricos elementales como las tangentes, segmentos, puntos, áreas, etc., establece un puente entre la Geometría y el análisis de funciones [17]. Las soluciones particulares de modelos biológicos, que son funciones, pueden ser expuestos a diversos casos mediante Geometría Dinámica [18]. Se puede recurrir a GEOGEBRA para simular resultados de una epidemia por ejemplo [19].

El presente estudio expone los resultados de simulación de la solución particular de la Ecuación Diferencial de la proliferación de células resistentes a la quimioterapia, propuesto en el Estudio y desarrollo de modelos matemáticos de resistencia celular a la quimioterapia [10], usando el software libre GEOGE-BRA con resultados algebraicos y gráficos complementándose con la resolución de la ecuación mediante la técnica de separación de variables. Se muestra la solución particular bajo ciertas condiciones iniciales (PVI). Con la herramienta computacional GEOGEBRA y su nivel de programación interno se pretende realizar un análisis gráfico a través del campo direccional para confirmar la validez del uso del modelo logístico y un despliegue de resultados que muestran una predicción sobre la proliferación de células resistentes a la quimioterapia en diferentes instantes

de tiempo. Estos resultados persiguen contrastar, comparar y ampliar el análisis de la funcionalidad del modelo propuesto en el Estudio y desarrollo de modelos matemáticos de resistencia celular a la quimioterapia [10]. Los resultados obtenidos en la simulación por GEOGEBRA permitirán complementar estudios preliminares en las ciencias biológicas, alrededor del tema de resistencia celular, así como también servirá como referencia para el estudio de las Ecuaciones Diferenciales Ordinarias y sus aplicaciones a nivel de educación superior.

#### **2. MATERIALES Y MÉTODOS**

#### **2.1 Materiales**

Para la simulación del modelo matemático de la proliferación de células resistentes a la quimioterapia se usó la información derivada de trabajos de investigación sobre modelos matemáticos aplicados al comportamiento celular en el Estudio y desarrollo de modelos matemáticos de resistencia celular a la quimioterapia [10] y el software computacional GEOGEBRA, de libre acceso por Internet que ayuda al aprendizaje de las matemáticas y que puede ser usado como una herramienta de análisis matemático y de puesta a prueba de la eficacia de modelos matemáticos que se presentan como Ecuaciones Diferenciales de Primer Orden.

#### **2.2 Metodología**

#### **2.2.1 Análisis Matemático preliminar**

Se utilizó el método de separación de variables para la obtención de la solución particular considerando el PVI (Problema de valor inicial), sobre la ecuación (1), tomando en cuenta una cantidad células resistentes iniciales  $R_0$ para un  $t_0$ 

Se usó como referencia el modelo matemático de la proliferación de células resistentes a la quimioterapia con PVI:

$$
\begin{cases}\n\frac{dR}{dt} = \frac{R}{\tau_R} \left( 1 - \frac{R}{k} \right) \\
R(t_0) = R_0\n\end{cases} (2)
$$

La solución que se obtendrá para  $R(t_0)$ )=R\_0 cumplirá con el Teorema de Existencia y Unicidad de soluciones de Ecuaciones Diferenciales.

Para corroborar el valor de saturación se calculó mediante límites el valor de R(t) para cuando el tiempo es infinitamente grande, esto se lo hizo con la expresión matemática:

$$
\lim_{t \to \infty} R(t) \quad (3)
$$

## **2.2.2 Análisis por herramienta computacional**

Para hallar la solución particular del modelo matemático se recurrió al software GEOGEBRA, específicamente a la vista CAS (Computer Algebra System) y su comando "ResuelveE-DO", en el que se insertó la Ecuación Diferencial, se definió la variable dependiente e independiente y se puntualizó una condición inicial tomando en consideración un tiempo t\_0=0 y un número de células resistentes inicial R\_0=4000, datos referenciales extraídos de estudios preliminares [10]. Se considera nuevamente que las soluciones encontradas existen y son únicas en los puntos de análisis.

La ventana de la vista CAS se muestra en la Figura 1.

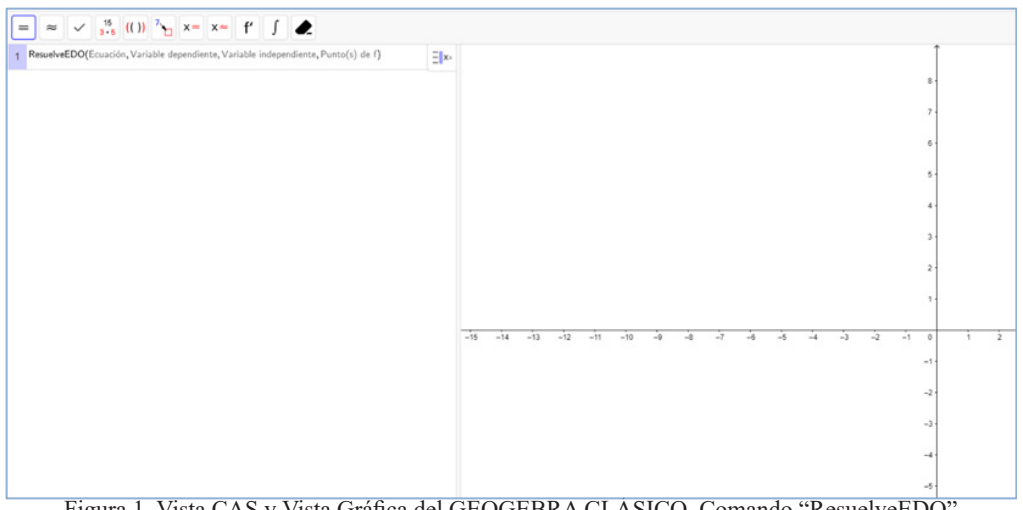

Figura 1. Vista CAS y Vista Gráfica del GEOGEBRA CLÁSICO. Comando "ResuelveEDO"

Se comparó un ajuste obtenido en el Análisis Matemático preliminar con lo mostrado en el software. Para verificar la forma de la solución particular se generó además el campo direccional relacionado a la Ecuación Diferencial

de primer orden, para lo cual se recurrió al comando "CampoDirecciones" de la Vista Algebraica.

Se obtuvo una gráfica combinada para diferentes soluciones particulares y el campo direccional, asumiendo valores de t<sub>0</sub> y R<sub>0</sub>.

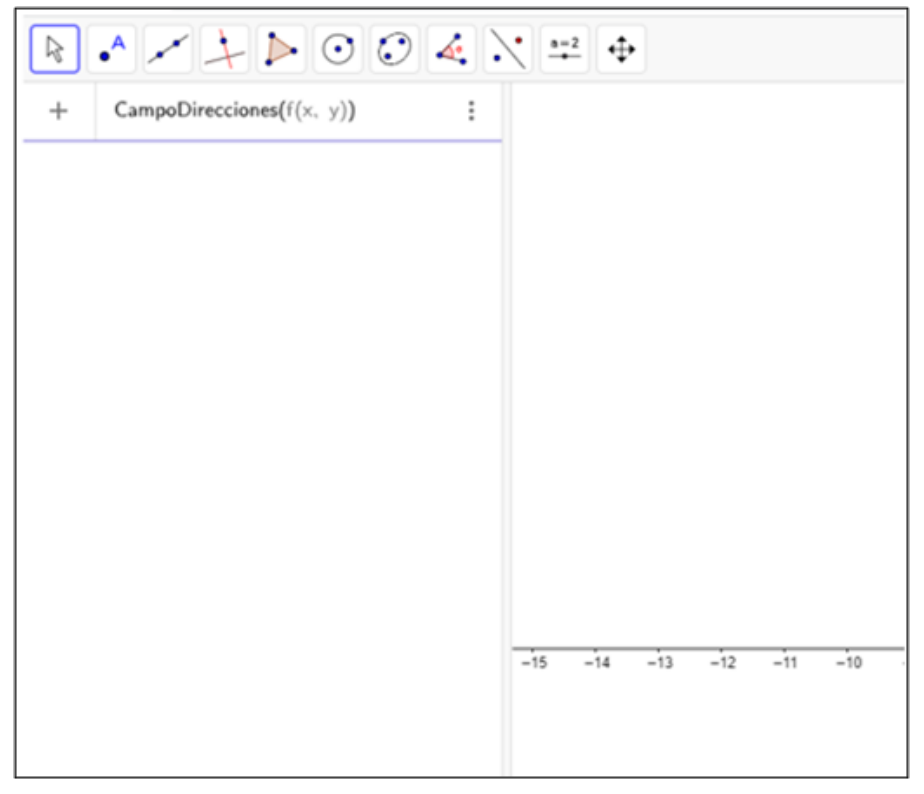

Figura 2. Vista Algebraica y Vista GRÁFICA del GEOGEBRA CLÁSICO. Comando "CampoDirecciones"

Se amplió el análisis matemático con el cálculo de la velocidad de proliferación de células resistentes a la quimioterapia derivando la solución particular y luego sometiéndola a diferentes condiciones iniciales para un instante de tiempo específico. Se condicionó en este caso a valores fijos de la constante de saturación k y del tiempo de duplicación τ\_R. Para hacer posible el análisis de la proliferación de células resistentes se usaron las herramientas geométricas del GEOGEBRA para trazar tangentes a las curvas solución en un mismo punto y medir la inclinación de dichas tangentes mediante la pendiente.

Se parametrizó a la constante de saturación k y al tiempo de duplicación τ\_R con la finalidad de revisar varios escenarios cambiando estos valores mediante la herramienta deslizador del GEOGEBRA, para examinarlos posteriormente en un mismo instante t.

Finalmente se desarrolló un análisis predictivo, sometiendo la solución hallada en la Vista CAS a ser evaluada por diferentes valores de tiempo con un intervalo de 0 a 90 horas con incrementos de 5 horas, esto mediante la Hoja de Cálculo de GEOGEBRA.

#### **3. RESULTADOS Y DISCUSIÓN**

# **3. 1 Solución particular del modelo matemático por análisis matemático.**

La solución de la Ecuación Diferencial de primer orden resulta de usar el método de variables separables. En el desarrollo se contemplan las igualdades  $(4)$  y  $(5)$ .

$$
\int \frac{dR}{R(k-R)} = \int \frac{dt}{k\tau_R} \quad (4)
$$

$$
R = \frac{k}{1 + Ce^{-\frac{t}{\tau_R}}} \quad (5)
$$

La función R(t) corresponde a la cantidad de células resistentes a la quimioterapia en un instante t determinado, esta ecuación depende también de dos factores importantes, de la constante la saturación k y del período de multiplicación de células  $\tau_{R}$ . Para la solución particular con condiciones iniciales  $R(t_0) = R_0$  la solución se muestra en la igualdad (7) en donde la constante C es reemplazada por la relación (6).

$$
C = \frac{k - R_o}{R_o} \quad (6)
$$

$$
R = \frac{k}{1 + \left(\frac{k - R_o}{R_o}\right)e^{-\frac{t}{\tau_R}}} \quad (7)
$$

El valor de saturación k se lo calcula a partir del crecimiento indefinido del tiempo sobre la variable R, esto se muestra en la igualdad (8).

$$
\lim_{t \to \infty} R(t) = \lim_{t \to \infty} \left( \frac{k}{1 + \left( \frac{k - R_0}{R_0} \right) e^{-\frac{t}{\tau_R}}} \right) (8)
$$

La igualdad (9) nos muestra que el valor de saturación k es equivalente a un valor de R al que las células resistentes deben aproximarse para tiempo prolongados.

$$
\lim_{t\to\infty}R(t)=k\ (9)
$$

Se determinaron como condiciones iniciales en t=0 R=4000 células resistentes con una saturación k de 7000 células con un tiempo de duplicación τ\_ R=15 horas, tomando como referencia lo establecido en Estudio y desarrollo de modelos matemáticos de resistencia celular a la quimioterapia [10]. La ecuación ajustada al software computacional de la proliferación de células resistentes a la quimioterapia se representa en la igualdad (10).

$$
R = \frac{28000}{4 + 3 e^{-\frac{t}{15}}}
$$
 (10)

Derivando la igualdad (10) se encontró además la rapidez de proliferación de células resistentes a la quimioterapia, la expresión (11) es de mucha utilidad para calcular la rapidez de proliferación para cualquier instante.

$$
\frac{dR}{dt} = \frac{5600e^{-\frac{t}{15}}}{\left(4 + 3e^{-\frac{t}{15}}\right)^2} (11)
$$

# **3.2 Solución particular del modelo matemático por herramienta computacional.**

En la vista CAS del GEOGEBRA se muestran los resultados de varias so

luciones particulares (familias de soluciones) del modelo de proliferación de células resistentes a la quimioterapia en la Figura 3, incluyendo las condiciones iniciales de  $t=0$  R=4000 células resistentes con una saturación k de 7000 células con un tiempo de duplicación τ $R=15$  horas, estos valores fueron fijados usando los deslizadores en GEOGEBRA.

Las variable independiente y dependiente del modelo matemático fueron sustituidas por x y y debido a que GEOGEBRA maneja funciones cartesianas de manera directa, sin embargo, esto no altera los resultados finales. Nótese que la condición que se va cambiando es el número de células resistentes iniciales. Todas las curvas solución convergen al valor de saturación predeterminado k=7000.

La manera como las soluciones van convergiendo al nivel de saturación varía de acuerdo a la condición inicial, esta condición inicial es de mucha importancia ya que de esto depende la rapidez de proliferación de células en un instante determinado. Este resultado se puede comparar con el obtenido en anteriores estudios. Ver Figuras 3 y 4. NCI-H460/R

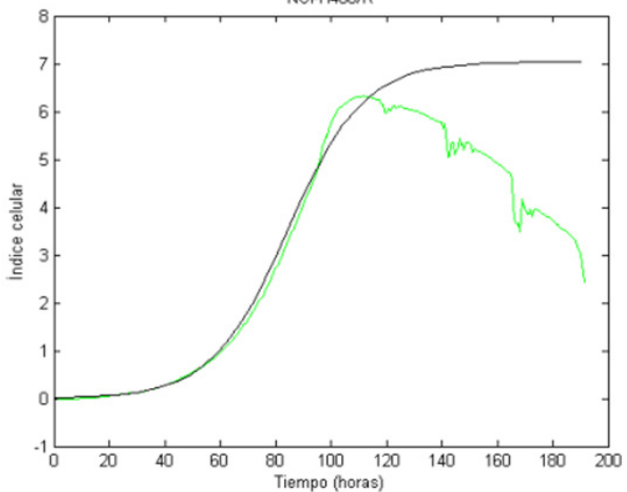

Fig. 3. Ajuste del Modelo Logístico a los datos experimentales in Vitro de células resistentes a la quimioterapia mediante el uso de MATLAB. Fuente: Estudio y desarrollo de modelos matemáticos de resistencia celular a la quimioterapia [10].

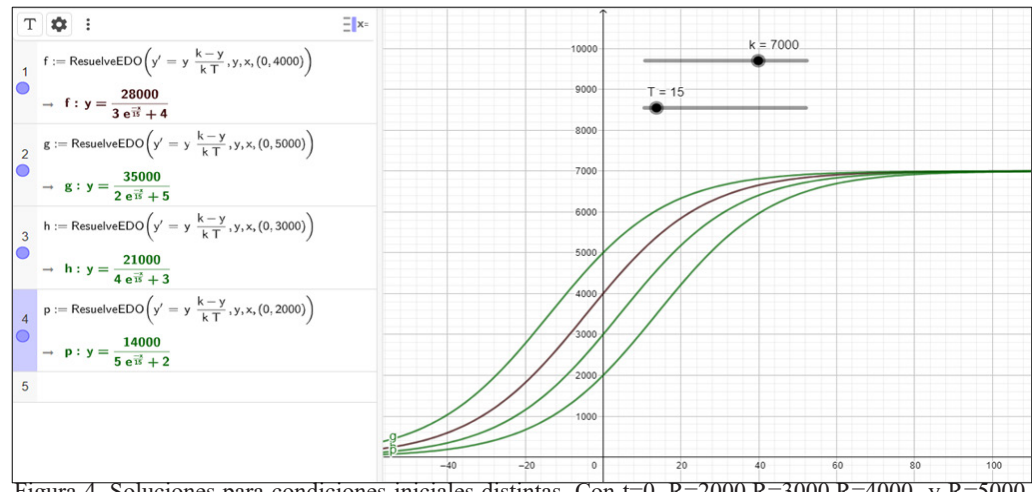

Figura 4. Soluciones para condiciones iniciales distintas. Con t=0,  $R=2000$ , $R=3000$ , $R=4000$  y  $R=5000$ células. Fuente: GEOGEBRA

Teniendo en cuenta los resultados obtenidos en GEOGEBRA de las soluciones particulares, estos muestran un comportamiento logístico esperado en donde las soluciones convergen suavemente hacia la saturación, este comportamiento también se lo puede observar en el campo direccional en la Figura 5. a través de la Vista Algebraica.

El campo direccional nos muestra pequeños elementos de pendientes que convergen hacia el valor de saturación k=7000. Cabe señalar que en la simulación en MATLAB también se utilizan las mismas condiciones iniciales manejadas en GEOGEBRA. En MAT-LAB el eje vertical usa índices de proliferación.

| 90ko                     |    |                 |   |    |    |   |    |   |    |    |    |        |   |    |   |     |     |     |    |     |     |    |     |     |
|--------------------------|----|-----------------|---|----|----|---|----|---|----|----|----|--------|---|----|---|-----|-----|-----|----|-----|-----|----|-----|-----|
| Х                        |    |                 |   |    |    |   |    |   |    |    |    |        |   |    |   |     |     |     |    |     |     |    |     |     |
| ٦                        |    |                 |   |    |    |   |    |   |    |    |    |        |   |    |   |     |     |     |    |     |     |    |     |     |
| são.                     |    |                 |   |    |    |   |    |   |    |    |    |        |   |    |   |     |     |     |    |     |     |    |     |     |
|                          |    |                 |   |    |    |   |    |   |    |    |    |        |   |    |   |     |     |     |    |     |     |    |     |     |
| $\sim$                   |    |                 |   |    |    |   |    |   |    |    |    |        |   |    |   |     |     |     |    |     |     |    |     |     |
| 7000                     |    |                 |   |    |    |   |    |   |    |    |    |        |   |    |   |     |     |     |    |     |     |    |     |     |
| ÷                        |    |                 |   |    |    |   |    | ÷ |    |    |    |        |   |    |   |     |     |     |    |     |     |    |     |     |
| ╱                        |    |                 |   |    |    |   |    |   |    |    |    |        |   |    |   |     |     |     |    |     |     |    |     |     |
| 6900                     |    |                 |   |    |    |   |    |   |    |    |    |        |   |    |   |     |     |     |    |     |     |    |     |     |
| ✓                        |    |                 | ◢ |    |    |   |    |   |    |    |    |        |   |    |   |     |     |     |    |     |     |    |     |     |
| 1                        |    |                 |   |    |    |   |    |   |    |    |    |        |   |    |   |     |     |     |    |     |     |    |     |     |
| 5000                     |    |                 |   |    |    |   |    |   |    |    |    |        |   |    |   |     |     |     |    |     |     |    |     |     |
| ℐ                        |    |                 |   |    |    |   |    |   |    |    |    |        |   |    |   |     |     |     |    |     |     |    |     |     |
|                          |    |                 |   |    |    |   |    |   |    |    |    |        |   |    |   |     |     |     |    |     |     |    |     |     |
| 4000                     |    |                 |   |    |    |   |    |   |    |    |    |        |   |    |   |     |     |     |    |     |     |    |     |     |
|                          |    |                 |   |    |    |   |    |   |    |    |    |        |   |    |   |     |     |     |    |     |     |    |     |     |
|                          |    |                 |   |    |    |   |    |   |    |    |    |        |   |    |   |     |     |     |    |     |     |    |     |     |
| 3000                     |    |                 |   |    |    |   |    |   |    |    |    |        |   |    |   |     |     |     |    |     |     |    |     |     |
| 1                        |    |                 |   |    |    |   |    |   |    |    |    |        |   |    |   |     |     |     |    |     |     |    |     |     |
| 1                        |    |                 |   |    |    |   |    |   |    |    |    |        |   |    |   |     |     |     |    |     |     |    |     |     |
| 2000                     |    |                 |   |    |    |   |    |   |    |    |    |        |   |    |   |     |     |     |    |     |     |    |     |     |
| ı                        |    |                 |   |    |    |   |    |   |    |    |    |        |   |    |   |     |     |     |    |     |     |    |     |     |
| ∕                        |    |                 |   |    |    |   |    | ı |    | ı  | ı  |        | ∕ |    | ∕ | ı   | ı   |     | ı. | v   |     |    |     |     |
| 1080                     |    |                 |   |    |    |   |    |   |    |    |    |        |   |    |   |     |     |     |    |     |     |    |     |     |
| ╱                        |    |                 |   |    |    |   |    |   |    |    |    |        |   |    |   |     |     |     |    |     |     |    |     |     |
|                          |    |                 |   |    |    |   |    |   |    |    |    |        |   |    |   |     |     |     |    |     |     |    |     |     |
| $\overline{\phantom{a}}$ | 10 | $\overline{20}$ |   | 30 | 40 | m | 50 |   | 60 | 70 | сx | $80 -$ |   | 90 |   | 100 | 110 | 120 |    | 130 | 140 | 11 | 150 | 160 |
|                          |    |                 |   |    |    |   |    |   |    |    |    |        |   |    |   |     |     |     |    |     |     |    |     |     |
|                          |    |                 |   |    |    |   |    |   |    |    |    |        |   |    |   |     |     |     |    |     |     |    |     |     |

Fig.ura 5. Campo direccional vs. Solución particular. Fuente: GEOGEBRA

La rapidez de proliferación disminuye conforme cambian las condiciones iniciales así lo confirman las tangentes trazadas en un mismo instante de

tiempo en la Figura 6.

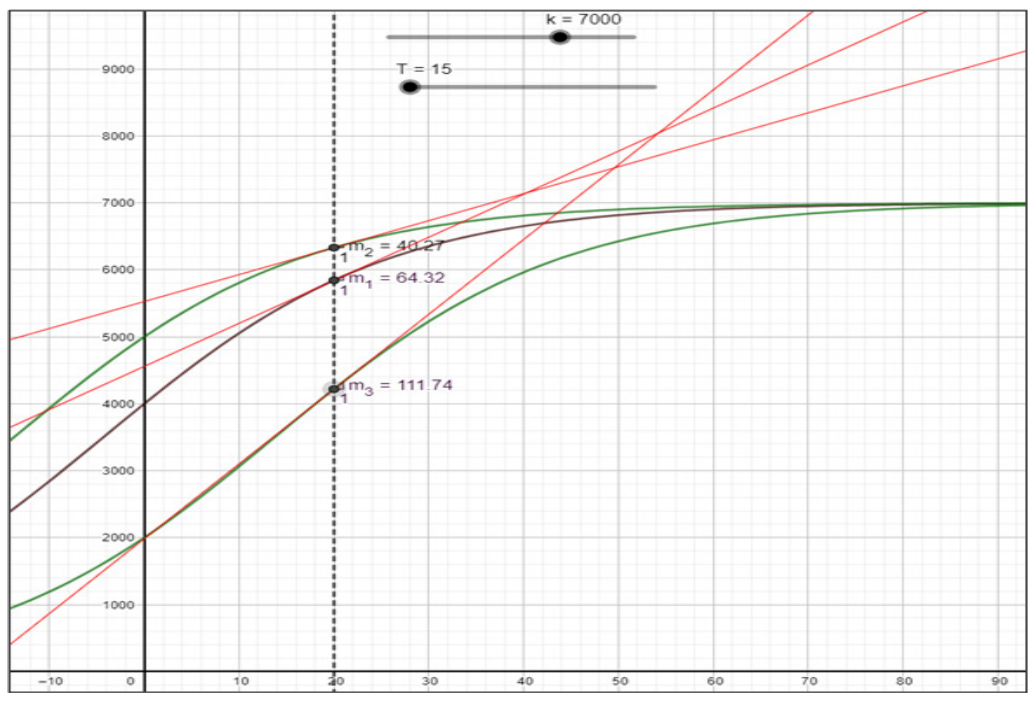

Figura 6. El cambio de pendiente de las tangentes nos indica el cambio de rapidez de proliferación para un mismo instante de tiempo t=20 horas. Fuente: GEOGEBRA

Los valores de pendientes extraídos m1, m2 y m3 por el GEOGEBRA en el instante t=20 horas están expuestos para tres casos de R(t  $0$  )=R  $0$ , se tiene un menor valor de rapidez cuando la condición de R\_0 es mayor, se puede tomar como referencia los casos t=0 R=4000 células con una rapidez de proliferación de aproximadamente 64 células /hora y para t=0 R=5000 células con una rapidez de proliferación de aproximadamente 40 células /hora.

# **3.3 Resultados de simulación parametrizando τ\_R y k.**

En la Figura 7 se observan diferentes valores de R para un mismo instante de tiempo, en esta figura se verifica un comportamiento inversamente proporcional entre R y  $\tau_{p}$ , es decir si se amplía el tiempo de duplicación el número de células resistentes disminuyen en un determinado instante de tiempo, en el gráfico se observa que para t=20 horas la curva R se va haciendo más suave conforme se cambia el valor de τ\_R representado por el deslizador T del GEOGEBRA.

Para el caso de la constante de saturación se muestra a continuación los resultados de mantener el tiempo de duplicación y cambiar los valores de k en la Fig. 8.

La relación entre R y k es directamente proporcional si se parametriza con el deslizador k la constante de saturación, la simulación nos dice que a menor nivel de saturación menor es el número de células resistentes a la quimioterapia.

# **3.4 Resultados de predicción para un intervalo de medición usando el modelo de crecimiento de células resistentes.**

Con la contribución de la igualdad (10) se logró realizar una predicción de resultados de proliferación de células resistentes, en un intervalo de 0 a 90 horas, con incrementos de 5 horas se obtuvieron 19 datos, esto se

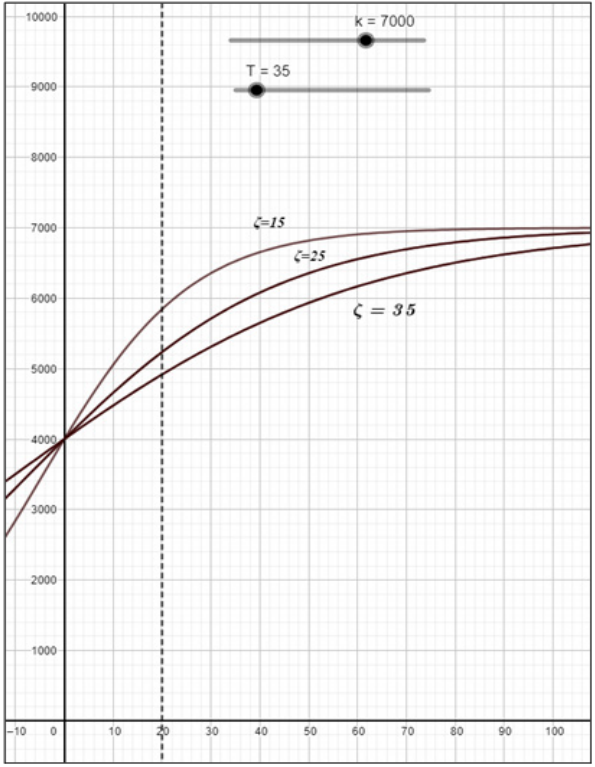

Figura 7. Valores de R para diferentes valores de  $\tau_R$  en un mismo instante de tiempo. Fuente: GEOGEBRA

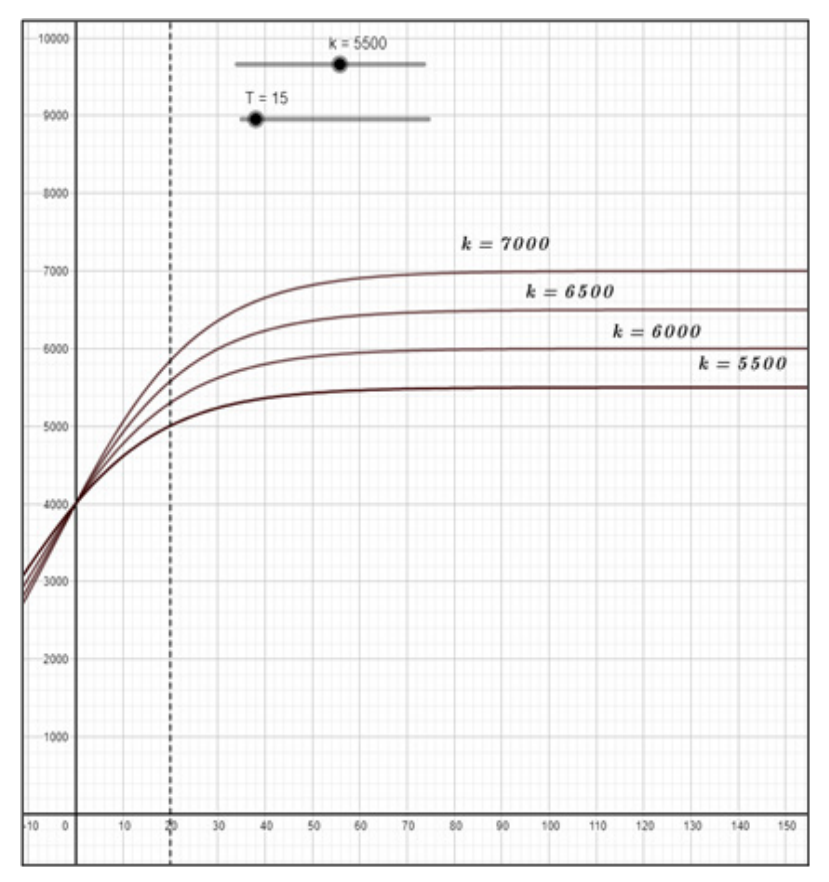

Figura 8. Valores de R para diferentes valores de k en un mismo instante detiempo. Fuente: GEOGEBRA

puede revisar en la Tabla 1. Se concluye que en un intervalo 0≤t<60 horas la proliferación es creciente, mientras tanto, que en un intervalo de 60≤t≤90 horas la tendencia es que el número de células resistentes a la quimioterapia converja a un valor constante, lo cual confirma que el modelo es logístico.

| t  | R       |
|----|---------|
| 0  | 4000    |
| 5  | 4553.15 |
| 10 | 5053.92 |
| 15 | 5486.28 |
| 20 | 5844.55 |
| 25 | 6131.44 |
| 30 | 6354.96 |
| 35 | 6525.41 |
| 40 | 6653.28 |
| 45 | 6748.03 |
| 50 | 6817.59 |
| 55 | 6868.33 |
| 60 | 6905.15 |
| 65 | 6931.77 |
| 70 | 6950.98 |
| 75 | 6964.8  |
| 80 | 6974.74 |
| 85 | 6981.89 |
| 90 | 6987.01 |

Tabla 1. Cantidad de células resistentes vs. tiempo

Se puede visualizar en la Figura 9, los 19 puntos en coordenada (t,R) estos se ajustan a la gráfica para las condiciones iniciales  $t=0$  R=4000.

En comparación con los resultados obtenidos en laboratorio in Vitro del Estudio y desarrollo de modelos matemáticos de resistencia celular a la quimioterapia [10], estos difieren debido a que para la extracción de los datos correspondientes al número de células en determinada cantidad de horas se usó en laboratorio un Analizador Celular en Tiempo Real cuya medición se basa mediante la medición de impedancia por migración celular [10], esto arroja índices de crecimiento celular, sin embargo los resultados de crecimiento y saturación son similares a los de predicción por GEOGEBRA y MATLAB.

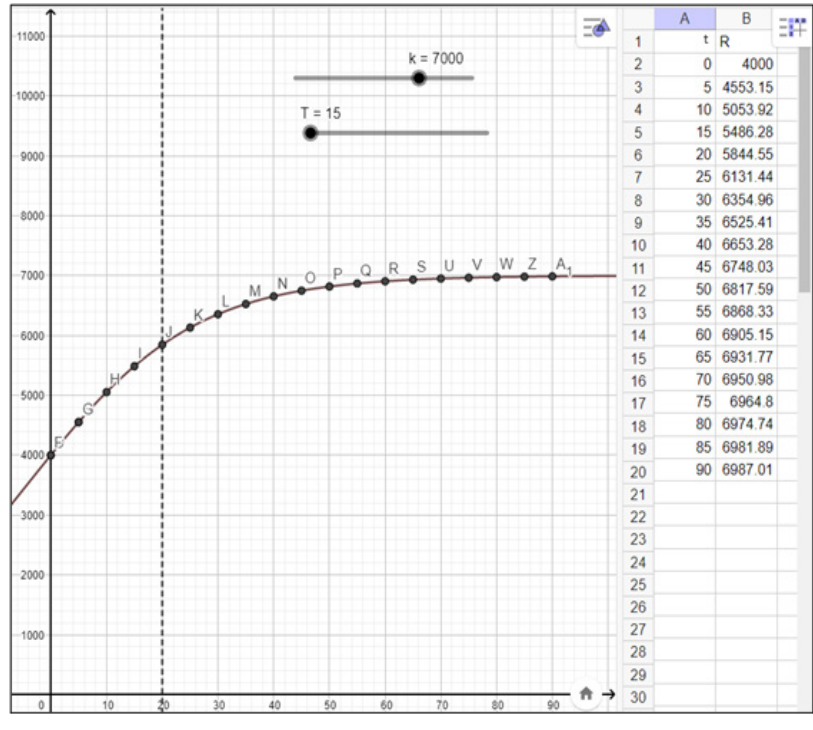

Figura 9. Desarrollo de la tabla de valores y ajuste de los mismos a la gráfica. Fuente: GEOGEBRA

#### **4. CONCLUSIONES**

Los resultados muestran que es posible realizar una simulación del comportamiento de células resistentes a la quimioterapia, a partir de modelos matemáticos estructurados como Ecuaciones Diferenciales de Primer Orden usando GEOGEBRA. En primera instancia el programa arroja una solución particular que puede condicionarse a diferentes problemas de valor inicial y distintos valores de dos parámetros importantes del modelo como lo son la constante de saturación k y el tiempo de duplicación τ\_R. Esto le puede dar un punto de partida al investigador para analizar varios escenarios hipotéticos y poder inferir finalmente mediante la predicción de resultados de R en función de t. Los resultados de simulación pueden generar nuevas interrogantes y a la vez ir descubriendo relaciones entre variables y constantes que pueden desencadenar a soluciones en el ámbito de la ingeniería en Biotecnología. Si bien es cierto ya se han realizado simulaciones en MATLAB por análisis numérico, los resultados en GEOGEBRA no distan mucho de acoplarse a los realizados en laboratorio y a los de ajuste de modelo obtenidos usando programación en MATLAB.

Los comandos del software GEOGE-BRA para Ecuaciones Diferenciales Ordinarias no necesitan de líneas de programación y sus aplicaciones al campo de la ingeniería permiten parametrizar, condicionar y predecir mediante las soluciones encontradas. Estas actividades en la práctica computacional desarrollan habilidades de análisis y síntesis en estudiantes de Ecuaciones Diferenciales Ordinarias.

## **5. REFERENCIAS BIBLIOGRÁFI-CAS**

- Vega Noguera, E. A. Modelo matemático para el estudio de la persistencia y resistencia bacteriana de Helicobacter pylori en el estómago.
- Hernández, J. X. V. (2007). Modelos matemáticos en epidemiologıa: enfoques y alcances.
- Montesinos-López, O. A., & Hernández-Suárez, C. M. (2007). Modelos matemáticos para enfermedades infecciosas. Salud pública de México, 49(3), 218-226.
- Hernández, L. A. R., Ortiz, J. M., López, J. A., Reyna, M. G. G., & Zacatecas, Z. (2015). El modelo de Gompertz como herramienta hacia la investigación multidisciplinaria en ciencias de la salud. In Memorias Congreso Internacional de Investigación Científica Multidisciplinaria (p. 67).
- Mármol-Martínez, M. A., Guerrero-Ceballos, D. L., Burbano-Rosero, E. M., & Ibargüen-Mondragón, E. (2021). Modelado matemático de adquisición de resistencia bacteriana vía plasmídica de una población de Salmonella entérica sensible en presencia de Escherichia coli resistente. Información tecnológica, 32(5), 91-100.
- Gómez Gómez, M., & Gaspar Lorenz, F. J. (2000). Modelos matemáticos en oncología. Simulación numérica.
- Martınez, L. F., Gamboa, D., Coria, L. N., & Valle, P. A. Modelizado Matemático Cualitativo de Cáncer Gástrico.
- García Otero, J. (2019). Modelos matemáticos de competición entre cáncer y sistema inmune.
- Tezanos de la Herranz, J. (2017). Aproximación a los modelos matemáticos basados en ecuaciones diferenciales ordinarias usados en quimioterapia. Aplicaciones y limitaciones.
- Olvera Collantes, L. (2016). Estudio y desarrollo de modelos matemáticos de resistencia celular a la quimioterapia.
- Rodríguez, J. F. H. (2022). Análisis numérico de modelos matemáticos unidimensionales aplicados en biología. SATHIRI, 17(1), 339-373.
- López-Palacios Sánchez, L. D. (2018). Sistemas de ecuaciones diferenciales ordinarias en farmacología.
- Rodríguez, J., & Ulloa, J. (2017). Alternativa didáctica para el estudio del modelo Gompertz. Investigación e Innovación en Matemática Educativa, 2, 98-114.
- Ulloa, J., Arrieta, J., Espino, G., & Ortega, M. I. (2017). Modelos biológicos con GeoGebra. AMIUTEM, 5(1), 190-197.
- Gómez, J. A. P., Sánchez, Z. C. N., & Colmenares, C. A. G. (2015). Modelación matemática y GEOGEBRA en el desarrollo de competencias en jóvenes investigadores. Revista Logos, Ciencia & Tecnología, 7(1), 65-70.
- Carranza-Rogerio, B., & Farfán, R. (2019). Naturaleza dinámica de la variación en la ecuación diferencial: simulación digital de un fenómeno físico con perspectiva de género.
- Luna, M., Barrantes, E., & Villogas, E. (2018). Resolución de problemas de ecuaciones diferenciales utilizando geometría dinámica.
- Carlos, J. G., Sierra, D. F. M., & de Souza, A. R. (2010). El crecimiento poblacional: una propuesta pedagógica para abordar biología, matemáticas y TICs. Góndola, Enseñanza y Aprendizaje de las Ciencias: Góndola, Ens Aprend Cienc, 5(2), 8-22.

Lucas, C., Fonseca, C., & Casas, J. M. (2017, June). Modelling to analyze multidisciplinary phenomena and connect the mathematics of secondary  $\ddot{E}$  university: The influenza a epidemic (H1N1) as a social, economic and health concern. In 2017 12th Iberian Conference on Information Systems and Technologies (CISTI) (pp. 1-6). IEEE.